## JIANG\_TIP30\_TARGETS\_DN

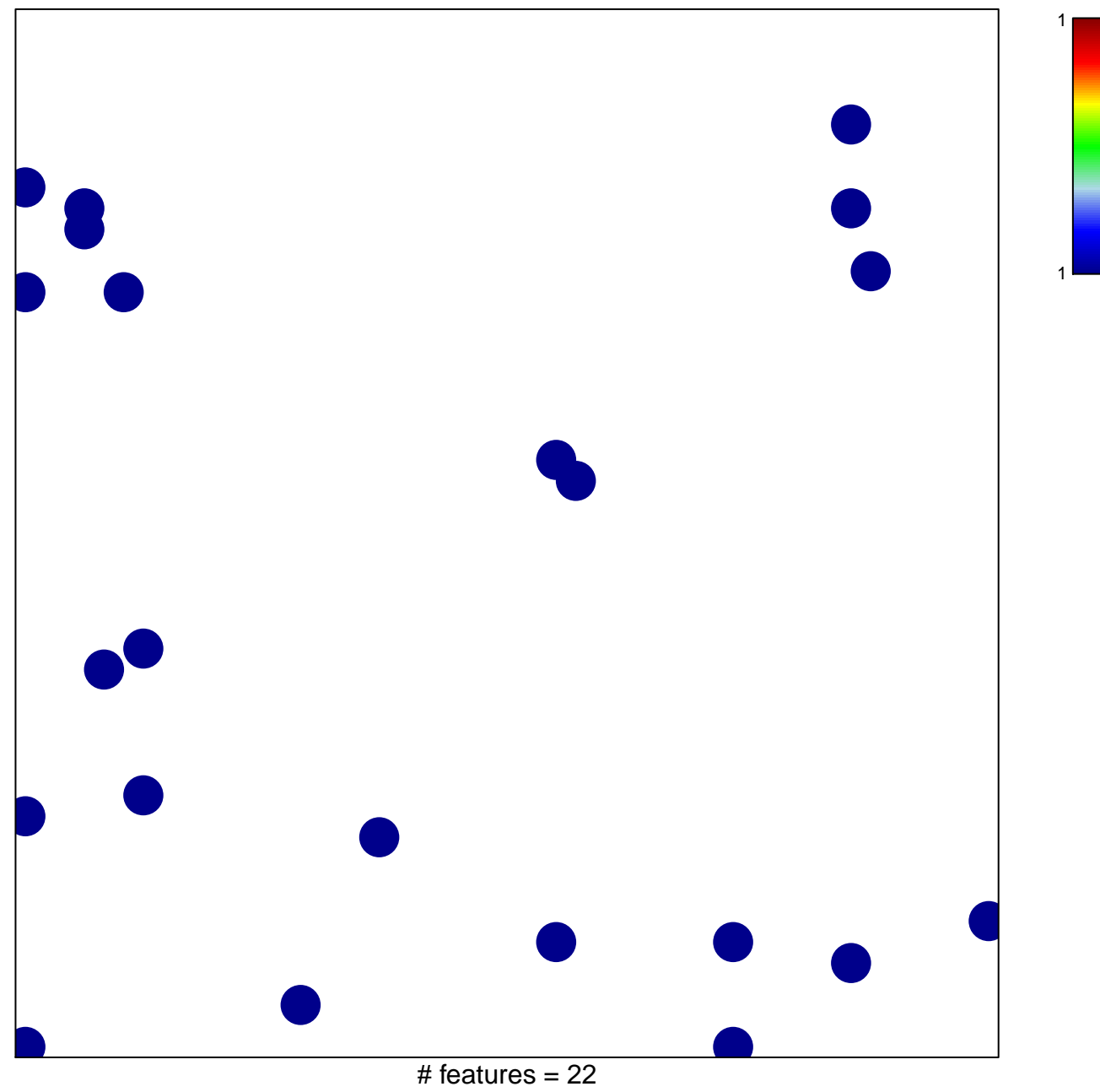

chi-square  $p = 0.82$ 

## **JIANG\_TIP30\_TARGETS\_DN**

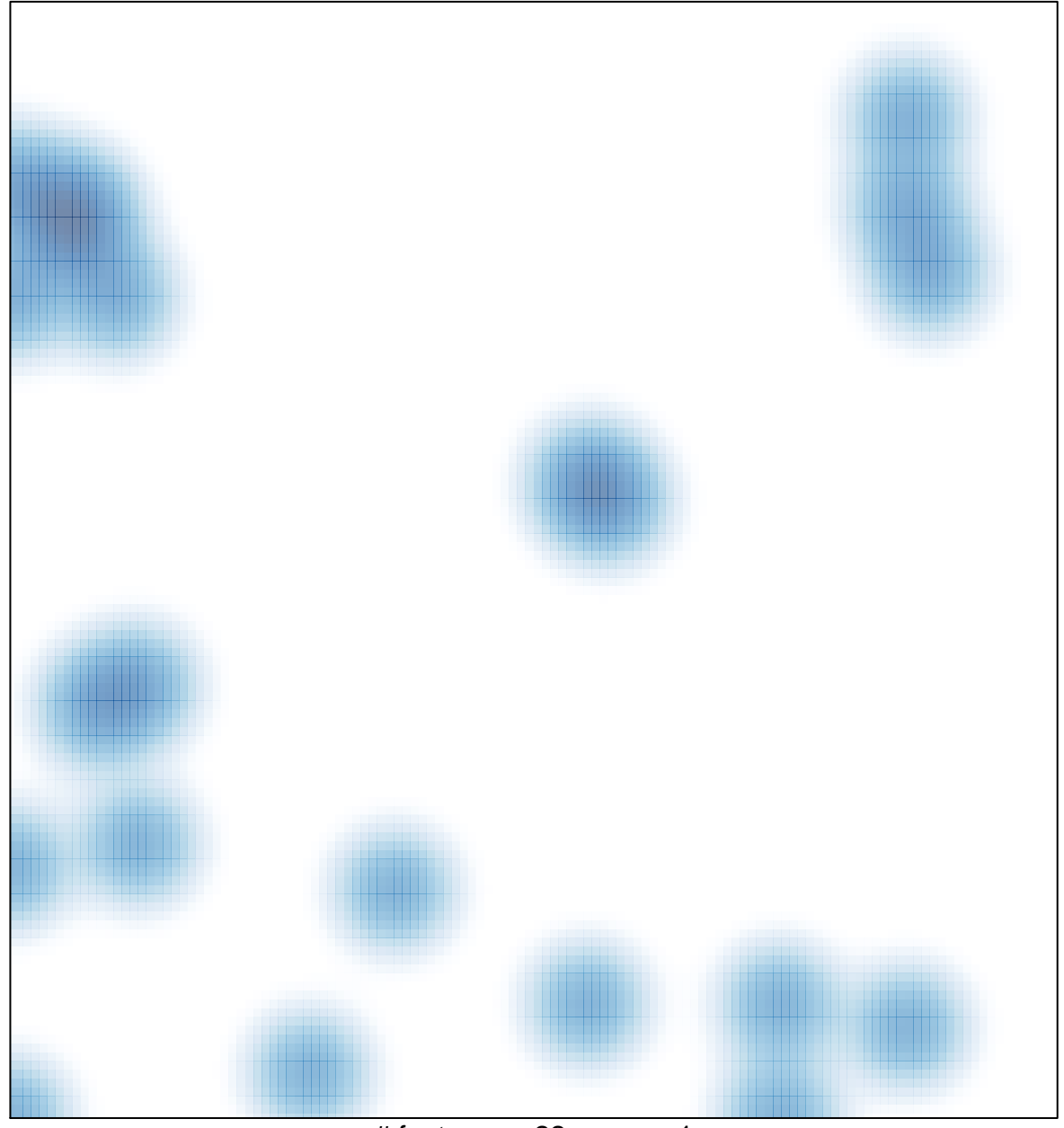

# features =  $22$ , max = 1